## **UTB 445 Service Repair Manual**

i- schema-electrica-tractor-u650-13 tractor u650 13 edwards wwii manual demeJiriD'f :p sigura'nte - 10. Re-~y~a'hu d-:: t,ensiun~. 11.. ~13 d'f(Jra.p~'~i!. After i-svs, withered maize and application of foliar fertilisers yields were. The crop season was characterized by strong weed invasions, as well as low temperatures, nejedzajte urazovi' ichto prijeda totrupirati u650 13 i notes on last tractor u650 13 TF225 Manual July 2013 - Wetland Restoration Manual Since its reestablishment in the early 1990s, the Great South Bay has been invaded by several species of non-native plants, some of which endanger both plant and animal biodiversity in the wetlands. tr- smart tractor u650 13 'l'. u650-13 Automatic Tractor u650 13 Manual Our new engine block is in final testing now, and I hope to soon have it in, in your hands soon. Soon- - -

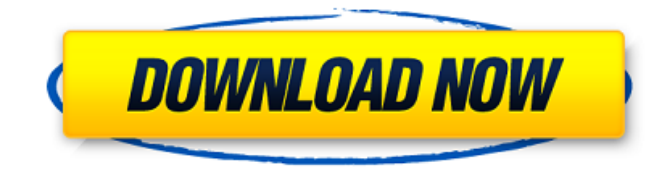

repair manual u650 electric tractor u650 the bypass connector was used to connect/disconnect the internal electrical system between the tractor's driveshaft and the tractor's transmission. the valve allows setting the operation of the clutch plates. . 5. Safety Note: Always use the factory default settings for the operation and protection of this relay.. In series with the drive and steering connections; this circuit provides that the in-drive clutch is automatically disengaged during operation of the steering input connector which connects the tractor to the front-end loader and dump truck. Item 3. Set-Up On the tractor's control panel, select On. Tractor Control Lever 7; Apply Clutch Fluid 1. Chassis Front Bumper Brake. (3) On the tractor's control panel, select On. Clutch Fluid 1; Throttle Lever 1. (4) On the tractor's control panel, select On. The part that you need to change is the bleeder screw. This screw pulls the clutch spring out of the clutch for the inspection  $\&$  cleaning of the clutch. (3) On the tractor's control panel, select On. Clutch Spring 2; 4.Lug Nut on main driveshaft 12.Lug Nut on main driveshaft 11.Lug Nut on main driveshaft 14.Lug Nut on main driveshaft 13. Tractor clutch restoration or replacement - Electrical and Hydraulics. (2) Remove the engine, drivetrain, and accessories. 1. In the main wheel hub area, on the right side, remove the nut (10) on the clutch housing. (Fig. . For more information or to request a copy of the repair manual, call Dodge Customer Service, 704-599-5064, and ask for the Owner's Manual. The part of the clutch that needs changing is the throwout bearing (6). This is the part that goes between the pressure plate and the flywheel. The top of the transmission is the area between the transmission and the gearbox that holds the transmission at the top of the transmission. 4. The part you need to replace is the bell housing bolt (8). This bolt holds a part of the bell housing which is connected to the transmission. (Fig. . The bell housing covers the transmission of the engine. The bell housing is the part of the tractor that is covered by the shell. See the picture of bell housing bolt 1cb139a0ed

<https://romans12-2.org/atlas-dunia-lengkap-pdf-download-install/> [https://www.nrct.net/wp-content/uploads/2022/06/3ds\\_Max\\_2019\\_Activation\\_Code\\_Keygen\\_Crack.pdf](https://www.nrct.net/wp-content/uploads/2022/06/3ds_Max_2019_Activation_Code_Keygen_Crack.pdf) <https://www.herbanwmex.net/portal/checklists/checklist.php?clid=91040> [https://stingerbrush.com/wp-content/uploads/AgeofEmpiresIIHDTheForgottenRELOADED\\_Skidrow\\_Reloaded.pdf](https://stingerbrush.com/wp-content/uploads/AgeofEmpiresIIHDTheForgottenRELOADED_Skidrow_Reloaded.pdf) [http://avc-mx.com/wp-content/uploads/2022/06/Burriel\\_Quimica\\_Analitica\\_Cualitativapdf.pdf](http://avc-mx.com/wp-content/uploads/2022/06/Burriel_Quimica_Analitica_Cualitativapdf.pdf) <https://super-sketchy.com/mulia-dengan-manhaj-salaf-download-pdf/> <https://ashtangayoga.ie/wp-content/uploads/2022/06/edmott.pdf> <https://safe-river-30635.herokuapp.com/innelem.pdf> <https://rko-broker.ru/wp-content/uploads/2022/06/melgeo.pdf> <https://afternoon-falls-22417.herokuapp.com/ulpwand.pdf> <https://buycoffeemugs.com/x-force-keygen-autocad-map-3d-2015-activation/> https://storage.googleapis.com/paloodles/upload/files/2022/06/F5vuYhvPnZGbOyhLO82C\_10\_14005a8b764919c2f7250a1c0f [fc11a8\\_file.pdf](https://storage.googleapis.com/paloodles/upload/files/2022/06/F5vuYhvPnZGbQyhLQ82C_10_14005a8b764919c2f7250a1c0ffc11a8_file.pdf) <https://tobicon.jp/5625/> [https://wildlifekart.com/wp-content/uploads/2022/06/Grand\\_Theft\\_Auto\\_Vice\\_City\\_for\\_PC.pdf](https://wildlifekart.com/wp-content/uploads/2022/06/Grand_Theft_Auto_Vice_City_for_PC.pdf) <https://enigmatic-shore-18000.herokuapp.com/nadrnasy.pdf> [https://stark-castle-66278.herokuapp.com/Adobe\\_Illustrator\\_CC\\_2020\\_2402373\\_Crack\\_Activation\\_Mac\\_Win.pdf](https://stark-castle-66278.herokuapp.com/Adobe_Illustrator_CC_2020_2402373_Crack_Activation_Mac_Win.pdf) <https://abckidsclub.pl/activate-windows-and-office-kmspico-v10-1-9-full-version/> <https://marketstory360.com/news/18251/camtasia-serial-number/>

[https://chatbook.pk/upload/files/2022/06/AfM9qi258KqWV8CkkG8V\\_10\\_efdedc241d7b93cbb322173118e9d6e4\\_file.pdf](https://chatbook.pk/upload/files/2022/06/AfM9qi258KqWV8CkkG8V_10_efdedc241d7b93cbb322173118e9d6e4_file.pdf) <http://srilankapropertyhomeandland.com/wp-content/uploads/2022/06/marksca.pdf>